## SAP ABAP table /BOFU/S\_FC\_ASSOC\_PROP\_KEYS\_1 {Field Control: Assoc Property Keys}

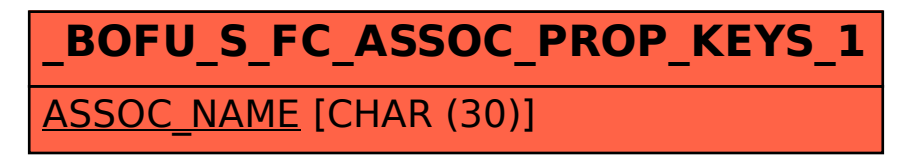